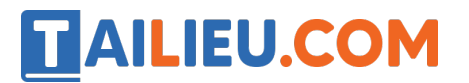

Nội dung bài viết

1. Bài 1: Sắp xếp phân loại các tệp dữ liệu trong máy tính trang 41, 42 SGK Tin học lớp 3 - Cánh Diều

# *Bài 1: Sắp xếp phân loại các tệp dữ liệu trong máy tính trang 41, 42 SGK Tin học lớp 3 - Cánh Diều*

**Tin học lớp 3 trang 41 Khởi động:** Em đã từng nghe nhạc, xem ảnh hay xem video trên máy tính chưa? Hãy chia sẻ cho các bạn biết về điều này

## **Trả lời:**

Em đã từng nghe nhạc, xem ảnh hay xem video trên máy tính. Em vào các thư mục có chứa ảnh hay video có trong máy tính để xem.

#### **1. Xem thông tin trong máy tính**

**Tin học lớp 3 trang 41 Hoạt động 1:** Trong máy tính, thư mục giống như hộp chứa, còn các tệp văn bản, hình ảnh, âm thanh và video giống như các đồ vâ t. Hình 1 cho thấy trong thư mục *Giải trí* có những loại tệp này. Theo em, biểu tượng của các loại tệp có giúp chúng ta nhận ra chúng không?

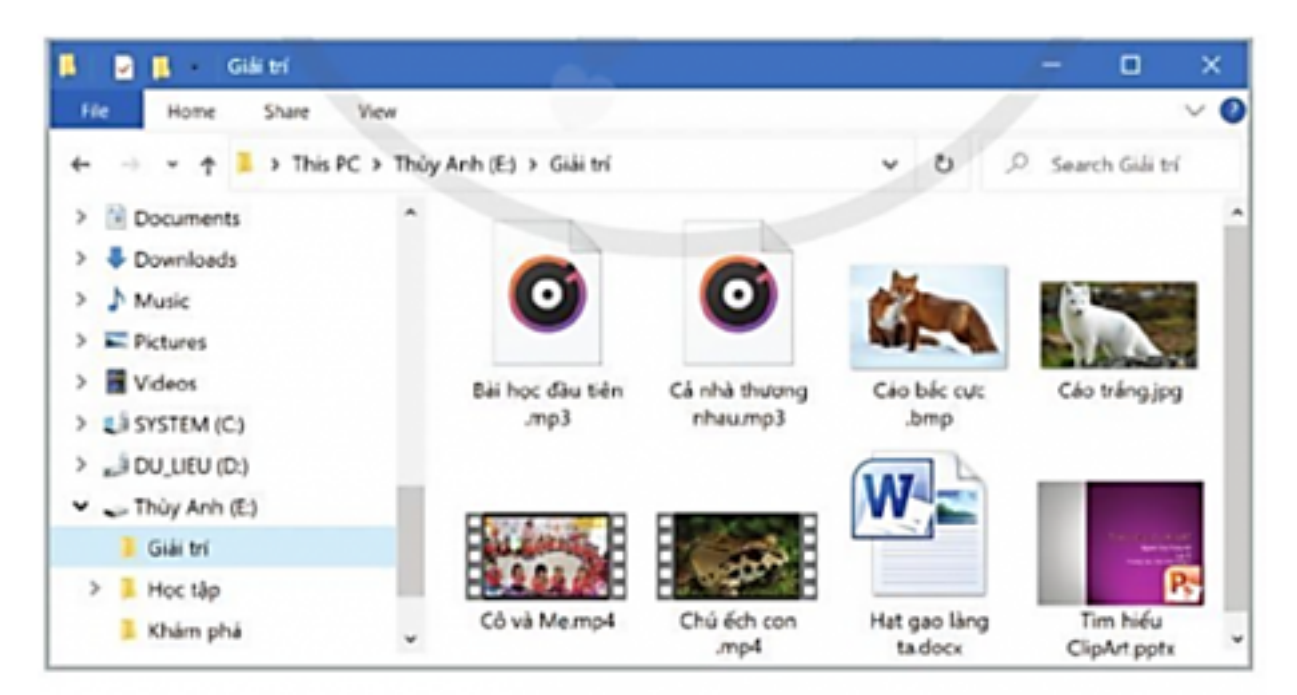

Hình 1. Các tệp trong một thư mục

### **Trả lời:**

Ta có thể nhận ra được tệp nào là văn bản, âm thanh, hình ảnh hay video nhờ vào biểu tượng của các loại tệp này.

#### **2. Tìm hiểu tệp, thư mục và ổ đĩa**

**AILIEU.COM** 

#### **Tin học lớp 3 trang 42 Hoạt động 2:**

1. Trong hoạt động 1, thầy, cô đã tạo các thư mục con để phân loại tệp. Em hãy đoán xem từng thư mục con **Ảnh, Nhạc, Video** trong *Hình 2* chứa các loại tệp nào.

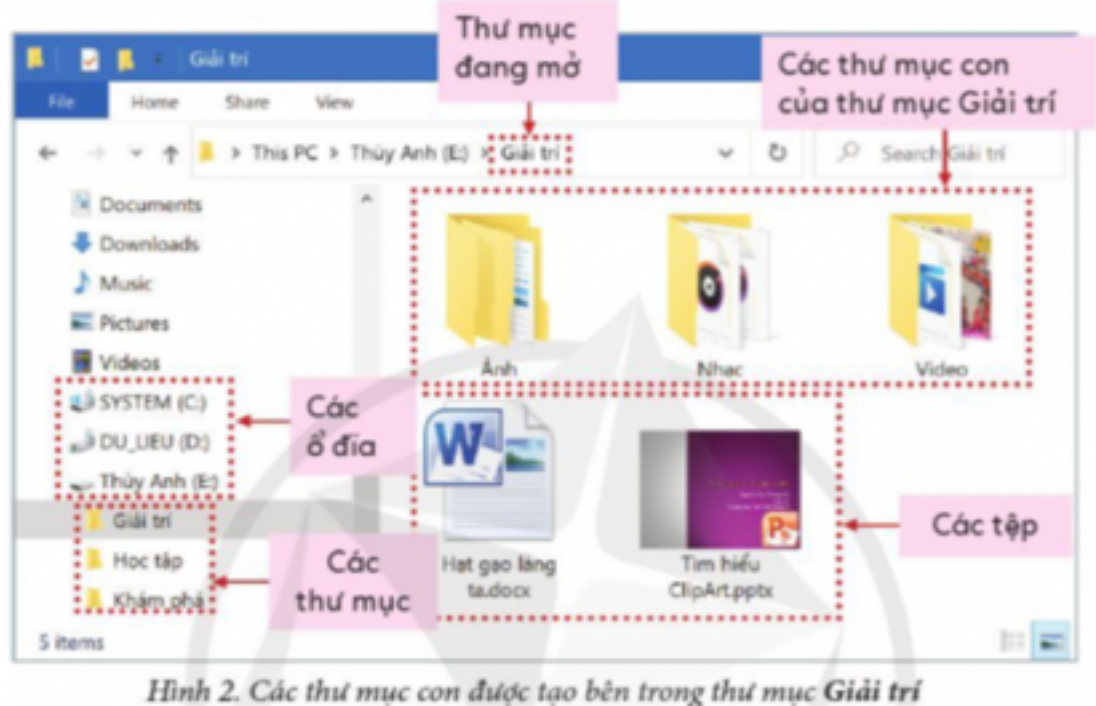

2. Theo em, thư mục có dấu hiệu gì để nhận ra chúng?

#### **Trả lời:**

1. Hình 2 chứa các tệp văn bản, hình ảnh, âm thanh và video

2. Dấu hiệu nhận biết thư mục: thư mục chứa các tệp tin, có biểu tượng thường là hình kẹp giấy.

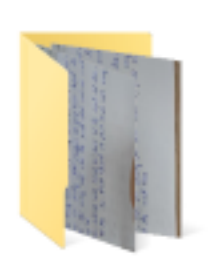

**AILIEU.COM** 

**Tin học lớp 3 trang 42 Luyện tập:** Em hãy cho biết biểu tượng nào sau đây biểu thị tệp, thư mục và ổ đĩa.

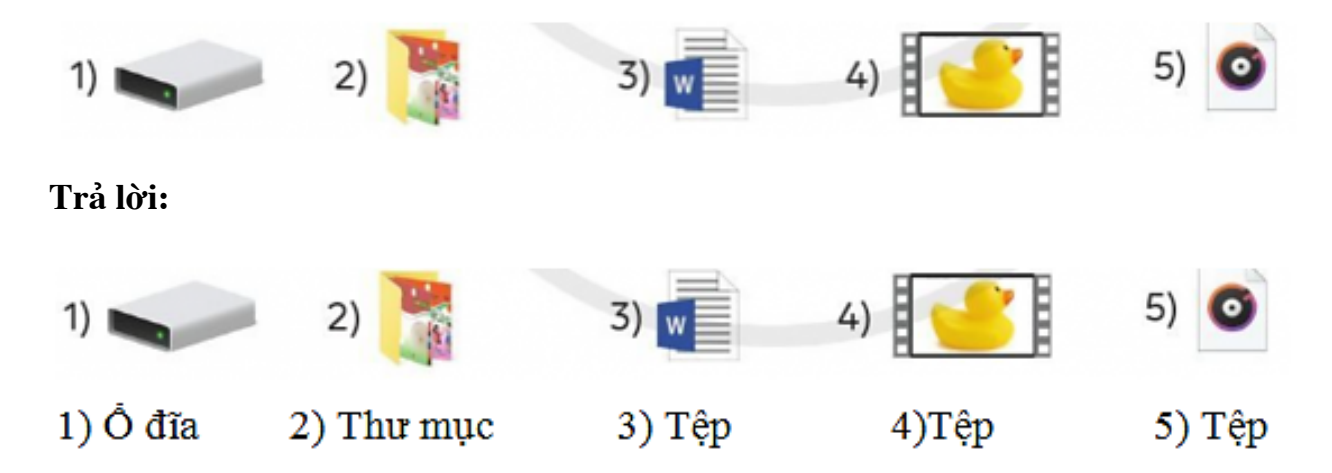

**Tin học lớp 3 trang 42 Vận dụng:** Các tệp trong thư mục **Giải trí** ở Hoạt động 1 đã được sắp phân loại để dễ tìm chưa?

#### **Trả lời:**

Các tệp đã được sắp xếp phân loại hợp lí trong các thư mục.